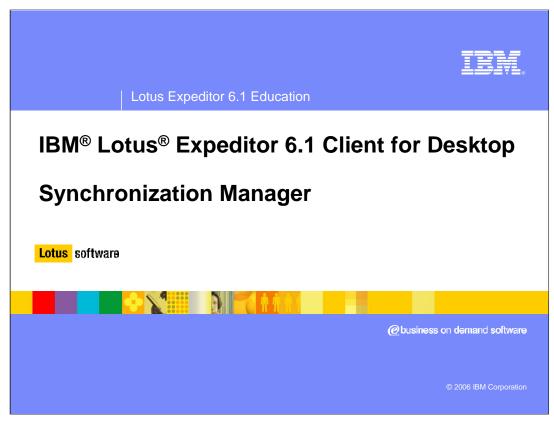

This presentation explains Synchronization Manager support in IBM Lotus Expeditor 6.1 Client for Desktop.

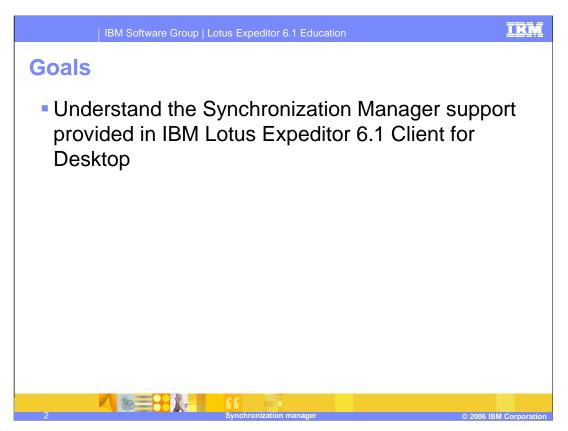

The goal of this presentation is to understand the synchronization manager support provided in IBM Lotus Expeditor 6.1 Client for Desktop.

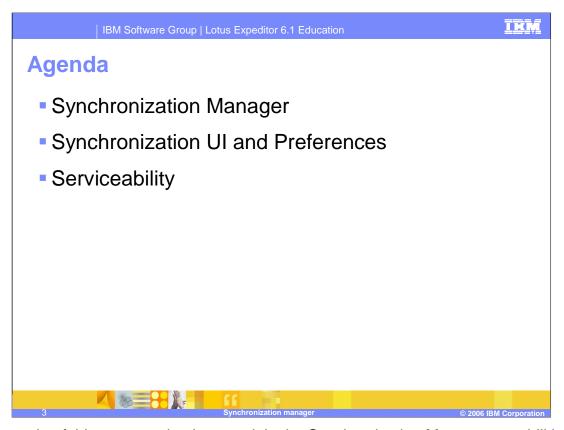

The agenda of this presentation is to explain the Synchronization Manager capabilities that the client platform provides to you, the infrastructure and plug-ins that enable these capabilities, and details about the Synchronization Manager and UI supported by IBM Lotus Expeditor 6.1 Client for Desktop.

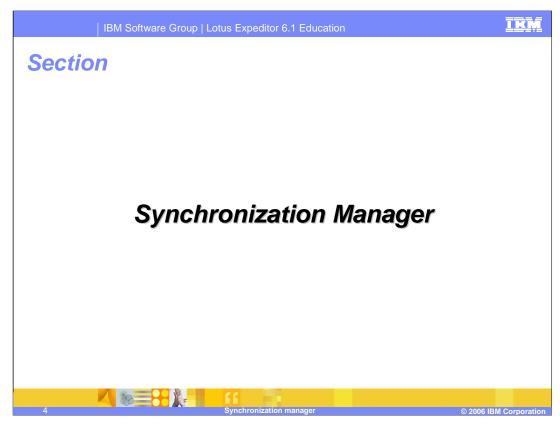

Let's begin by describing more details about the Synchronization Manager.

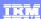

## Synchronization manager

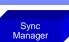

- The SyncManager is a framework that provides a consistent interface to basic synchronization functionality (for example, start sync) for heterogeneous applications and services.
- Allows users and applications to initiate, control and monitor synchronization of local data stores using one or more synchronization services.
- Lotus Expeditor provides a synchronization service for composite application integration.

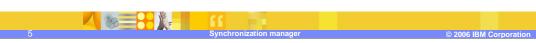

The SyncManager is a framework that provides a consistent interface to basic synchronization functionality (like start sync) for heterogeneous applications and services. It also enables synchronization application and service specific extensions.

The Sync Manager allows users and applications to initiate, control and monitor synchronization of local data stores using one or more synchronization services. Synchronization Manager integrates multiple synchronization services under the same framework.

Lotus Expeditor provides a synchronization service for composite application integration.

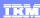

## Synchronization manager

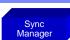

- Provides a public API
  - Build UIs
  - Provide access to SyncManager functionality
- Defines three extension points:
  - SyncService
  - TypeService
  - SchedulerService define a scheduler
- By implementing extensions to the first two extension points, developers can have their own application specific entities appear in the Synchronization UI and participate in scheduled sync.
- By implementing an extension to the third extension point, developers can define their own scheduler.

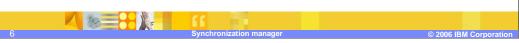

The SyncManager defines three extension points: SyncService, TypeService, and SchedulerService.

By implementing extensions to the first two extension points, developers can have their own application specific entities appear in the Synchronization user interface and participate in scheduled sync. By implementing an extension to the third extension point, developers can define their own scheduler.

The SyncManager provides a public API that can be used to build user interfaces or provide access to SyncManager functionality with an application.

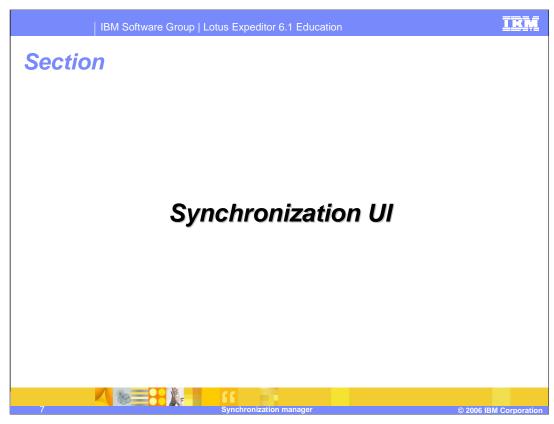

Next, let's describe more details about the Synchronization user interface and preferences.

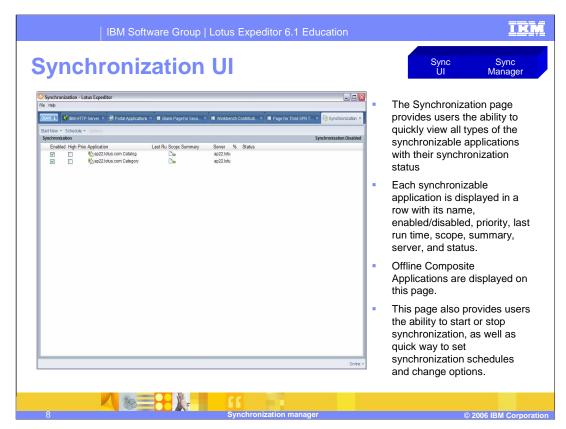

The Lotus Expeditor Synchronization user interface provides a synchronization page and a schedule page for viewing and managing all synchronization applications, as well as the menus for launching synchronization and changing options.

The Synchronization page provides users the ability to quickly view all types of the synchronizable applications with their synchronization status.

Each synchronizable application is displayed in a row with its name, enabled/disabled status, priority, last-run time, scope, summary, server, and status. Offline Composite Applications are displayed on this page.

This page also provides users the ability to start or stop synchronization, as well as a quick way to set synchronization schedules and change options.

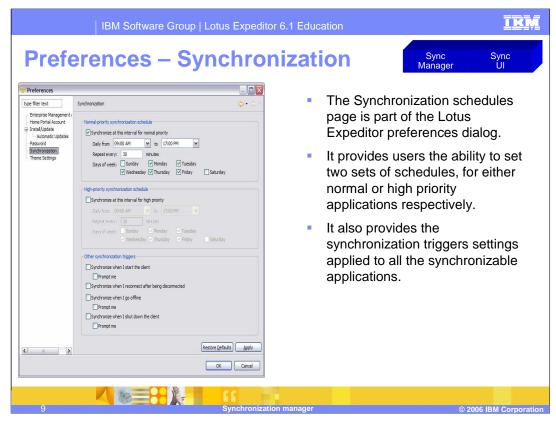

The Synchronization schedules page is part of the Lotus Expeditor preferences dialog. It provides users the ability to set two sets of schedules, for either normal or high priority applications, respectively. It also provides the synchronization triggers settings applied to all the synchronizable applications.

Open the platform preferences dialog and click **Synchronization** to configure the autosynchronization schedules and triggers.

You can check and uncheck the following boxes separately to enable and disable the Normal-priority synchronization schedule and High-priority synchronization schedule:

- The Synchronize when I start the client trigger
- The Synchronize when I reconnect after being disconnected trigger
- The Synchronize when I go offline trigger
- The Synchronize when I shutdown the client trigger

Check **Prompt me** to have a confirmation dialog prompt to be displayed before the platform performs synchronization. You can also personalize the schedules by changing the times settings, repeat setting, and days of the week settings.

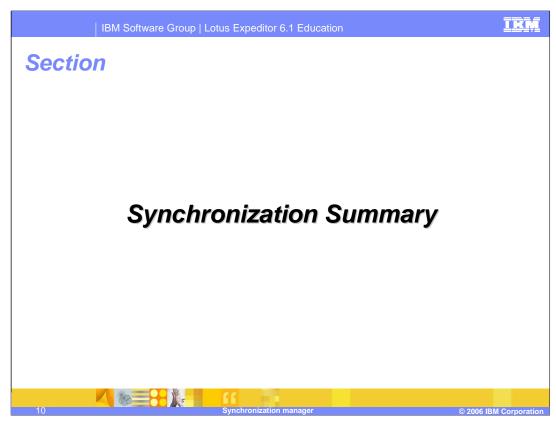

Let's conclude with a Synchronization summary.

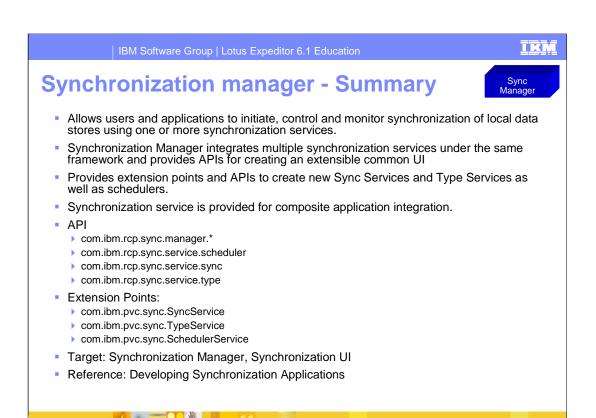

In summary the Sync Manager allows users and applications to initiate, control and monitor synchronization of local data stores using one or more synchronization services. Synchronization Manager integrates multiple synchronization services under the same framework.

The SyncManager provides a public API that can be used to build UIs or provide access to SyncManager functionality with an application.

A synchronization service is provided with the Expeditor desktop client for composite application integration.

| IBM Software Group | Lotus Expeditor 6.1 Education

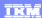

## Trademarks, copyrights, and disclaimers

The following terms are trademarks or registered trademarks of International Business Machines Corporation in the United States, other countries, or both:

IBM Lotu

Product data has been reviewed for accuracy as of the date of initial publication. Product data is subject to change without notice. This document could include technical inaccuracies or typographical errors. IBM may make improvements or changes in the products or programs described herein at any time without notice. Any statements regarding IBM's future direction and intent are subject to change or withdrawal without notice, and represent goals and objectives only. References in this document to IBM products, programs, or services does not imply that IBM intends to make such products, programs or services available in all countries in which IBM operates or does business. Any reference to an IBM Program Product in this document is not intended to state or imply that only that program product may be used. Any functionally equivalent program, that does not infringe IBM's intellectual property rights, may be used instead.

Information is provided "AS IS" without warranty of any kind. THE INFORMATION PROVIDED IN THIS DOCUMENT IS DISTRIBUTED "AS IS" WITHOUT ANY WARRANTY, EITHER EXPRESS OR IMPLIED. IBM EXPRESSLY DISCLAIMS ANY WARRANTIES OF MERCHANTABILITY, FITNESS FOR A PARTICULAR PURPOSE OR NONINFRINGEMENT. IBM shall have no responsibility to update this information. IBM products are warranted, if at all, according to the terms and conditions of the agreements (for example, IBM Customer Agreement, Statement of Limited Warranty, International Program License Agreement, etc.) under which they are provided. Information concerning non-IBM products was obtained from the suppliers of those products, their published announcements or other publicly available sources. IBM has not tested those products in connection with this publication and cannot confirm the accuracy of performance, compatibility or any other claims related to non-IBM products.

IBM makes no representations or warranties, express or implied, regarding non-IBM products and services.

The provision of the information contained herein is not intended to, and does not, grant any right or license under any IBM patents or copyrights. Inquiries regarding patent or copyright licenses should be made, in writing, to:

IBM Director of Licensing IBM Corporation North Castle Drive Armonk, NY 10504-1785 U.S.A.

Performance is based on measurements and projections using standard IBM benchmarks in a controlled environment. All customer examples described are presented as illustrations of how those customers have used IBM products and the results they may have achieved. The actual throughput or performance that any user will experience will vary depending upon considerations such as the amount of multiprogramming in the user's job stream, the I/O configuration, the storage configuration, and the workload processed. Therefore, no assurance can be given that an individual user will achieve throughput or performance improvements equivalent to the ratios stated here.

© Copyright International Business Machines Corporation 2006. All rights reserved.

Note to U.S. Government Users - Documentation related to restricted rights-Use, duplication or disclosure is subject to restrictions set forth in GSA ADP Schedule Contract and IBM Corp.

Synchronization manage

© 2006 IBM Corporation

This concludes the presentation.